#### Varnish

#### - a server-side http cache

Poul-Henning Kamp

[phk@FreeBSD.org](mailto:phk@FreeBSD.org)

## dictionary:Varnish

- tr. v. var·nished, var·nish·ing, var·nish·es
	- To cover with varnish.
	- To give a smooth and glossy finish to.
	- To give a deceptively attractive appearance to.

## Varnish Cheat-Sheet

- Web-accelleration for slow CMS systems
- Narrow focus on server side speedup
	- No FTP etc.
	- Content provider features
- Modern Hardware/Software
	- 64bit, large RAM, sendfile, accept filters
	- Also runs on 32bit machines
	- SMP/Multicore friendly architecture

#### RFC2616 on HTTP caches

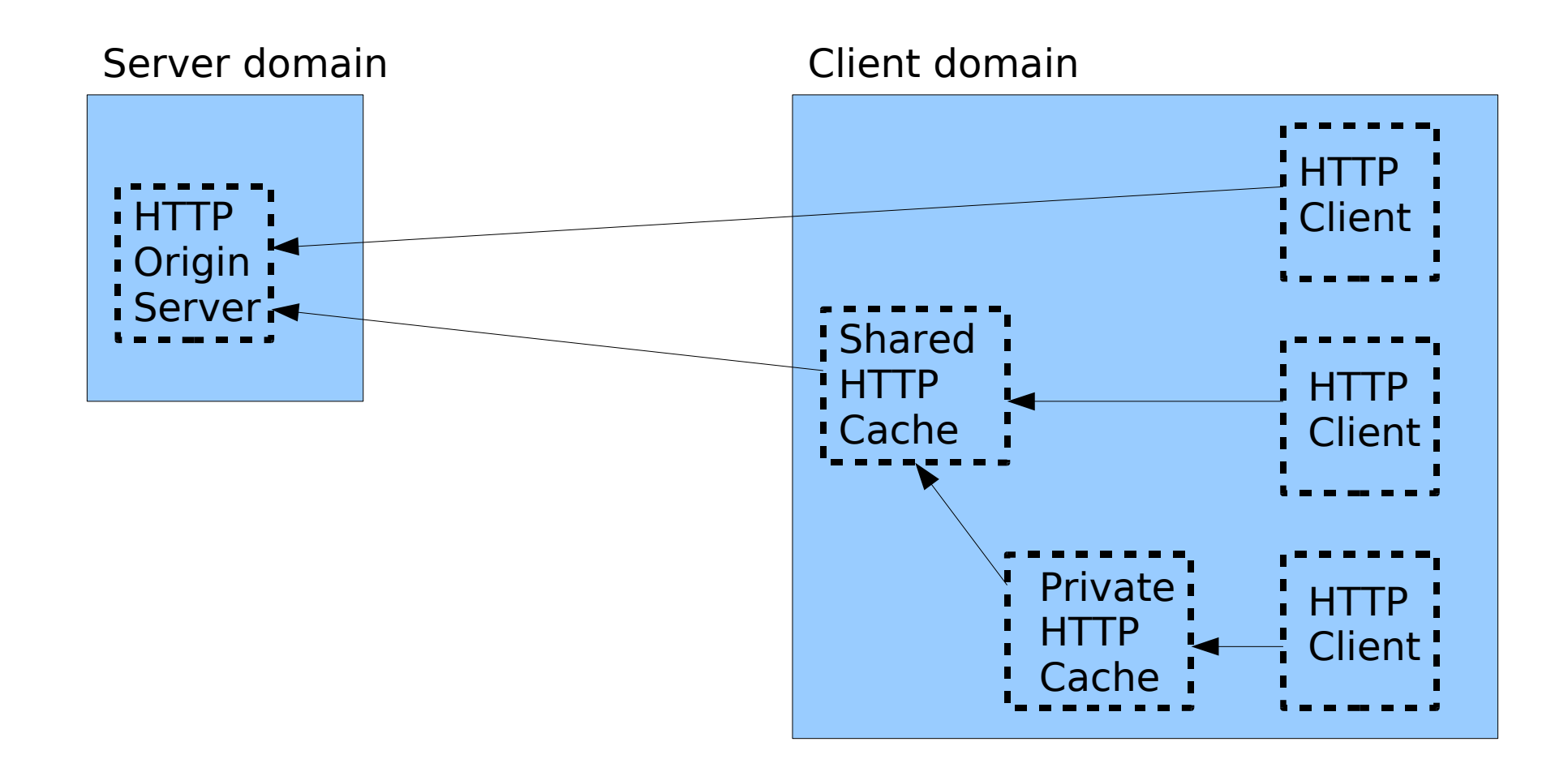

#### RFC2616 and Varnish

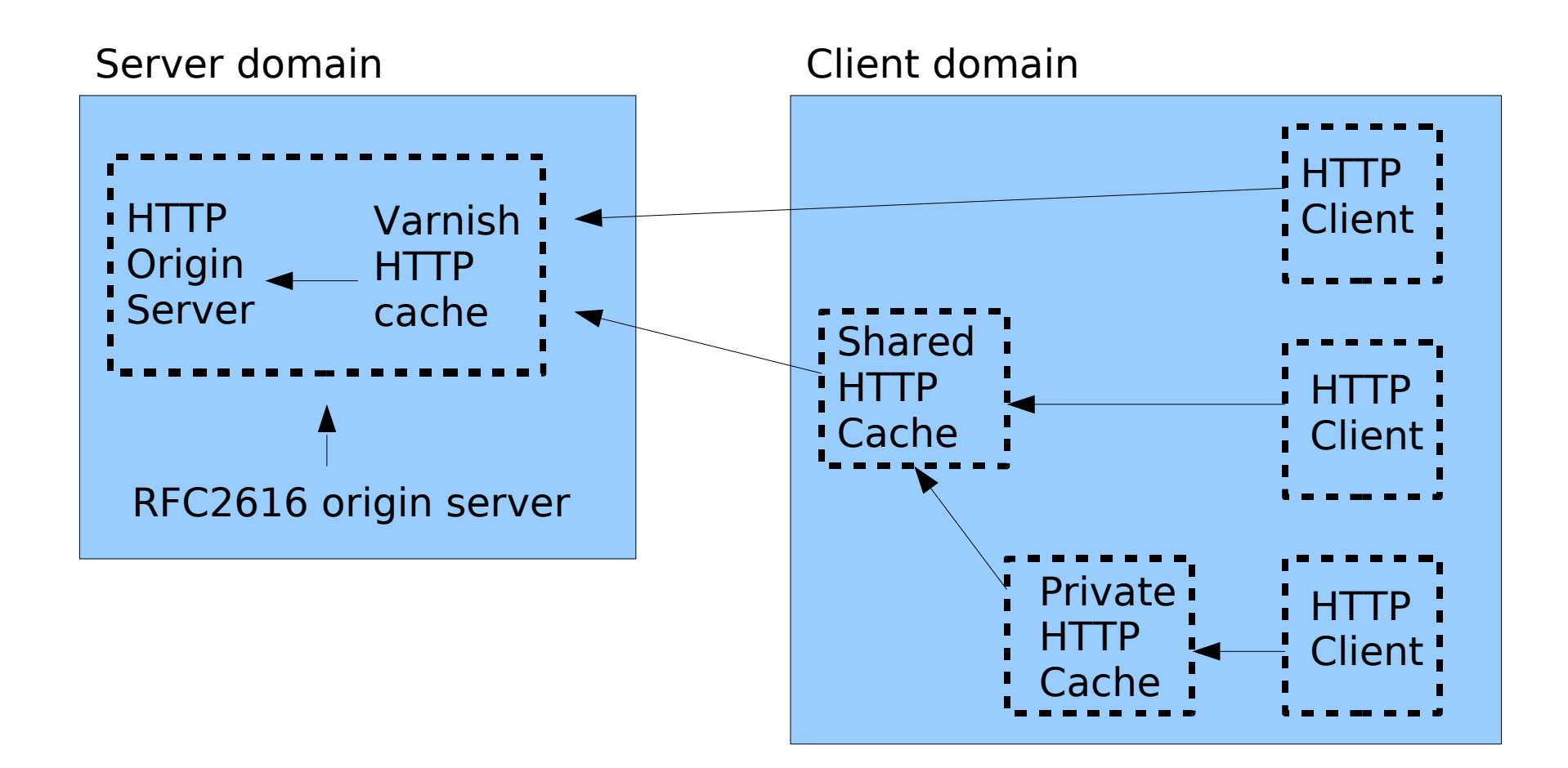

## Client Cache Situation

- Origin servers are adversarial.
- Anything the origin server says is law.
- If in doubt: don't cache.
- Be transparent at any cost.
- If origin server does not reply: error.

## Server Cache Situation

- Backend (origin server) is our friend.
- We can be responsible for modifying the origin servers instructions.
	- Change TTL, rewrite URLs etc.
- Whatever happens: protect the backend.
- If backend does not reply: do something!

## CMS systems

- **GET / HTTP/1.1**
	- Hang on, I need to look up a few hundred things in my database and then do a lot of editing with some badly written software.
- **HEAD / HTTP/1.1**
	- Hang on, I need to look up a few hundred things in my database and then do a lot of editing with some badly written software, and then I will throw the result away.

## CMS systems are SLOW!

- Complex content generation process
- Single database prevents clustering
- Expensive software ditto.
- $\bullet$   $\Rightarrow$  Need for server side caching.
	- Apache
	- Squid
	- \$CALL

#### Apache as cache

- Not what Apache is built for.
- Not what Apache is good at.
- Square peg, round hole.

## Squid is a cache...

- ...built for client side caching.
- Lots of unwanted functionality.
	- Authentication.
	- FTP
- 1980'ies software design.
- Fragile and buggy.
- Wrong configuration features.
- Wrong policy decisions.

## \$CALL

- Akamai will happily take your money.
- But you loose control.
- You're stuck with their service.

## Enter Varnish...

- Built for server-side caching.
- 2006 software design:
	- Multi-Processor / Multi-Core / Multi-Thread.
	- Virtual Memory, shared memory.
	- Sendfile, Accept filter.
- Content provider features:
	- Instant URL invalidation.
	- Full Policy Control.

## Content Manager Features

- URL invalidation with no delay
	- Regexp matching
- TTL control (via VCL)
- Load/Situation mitigation (via VCL)
- Shared Memory Log
	- Fast special purpose log-tailers

# OaM

- Cluster controller
	- Invalidate URL on all caches instantly
	- Change VCL on all caches simultaneously.
	- Aggregate statistics
- Command Line Interface
	- Remote access via ssh/mobile phone
	- Interrogation/configuation/investigation

## Performance Design

- Don't copy data if we can avoid it
	- Avoid text-processing headers
- Convert Chunked encoding to Direct
- Also cache "cannot be cached" info
- Maximize session usage
	- Pass-through mode understands chunked encoding etc.
	- Pipe mode for weird stuff (selected by VCL)

#### Varnish Architecture

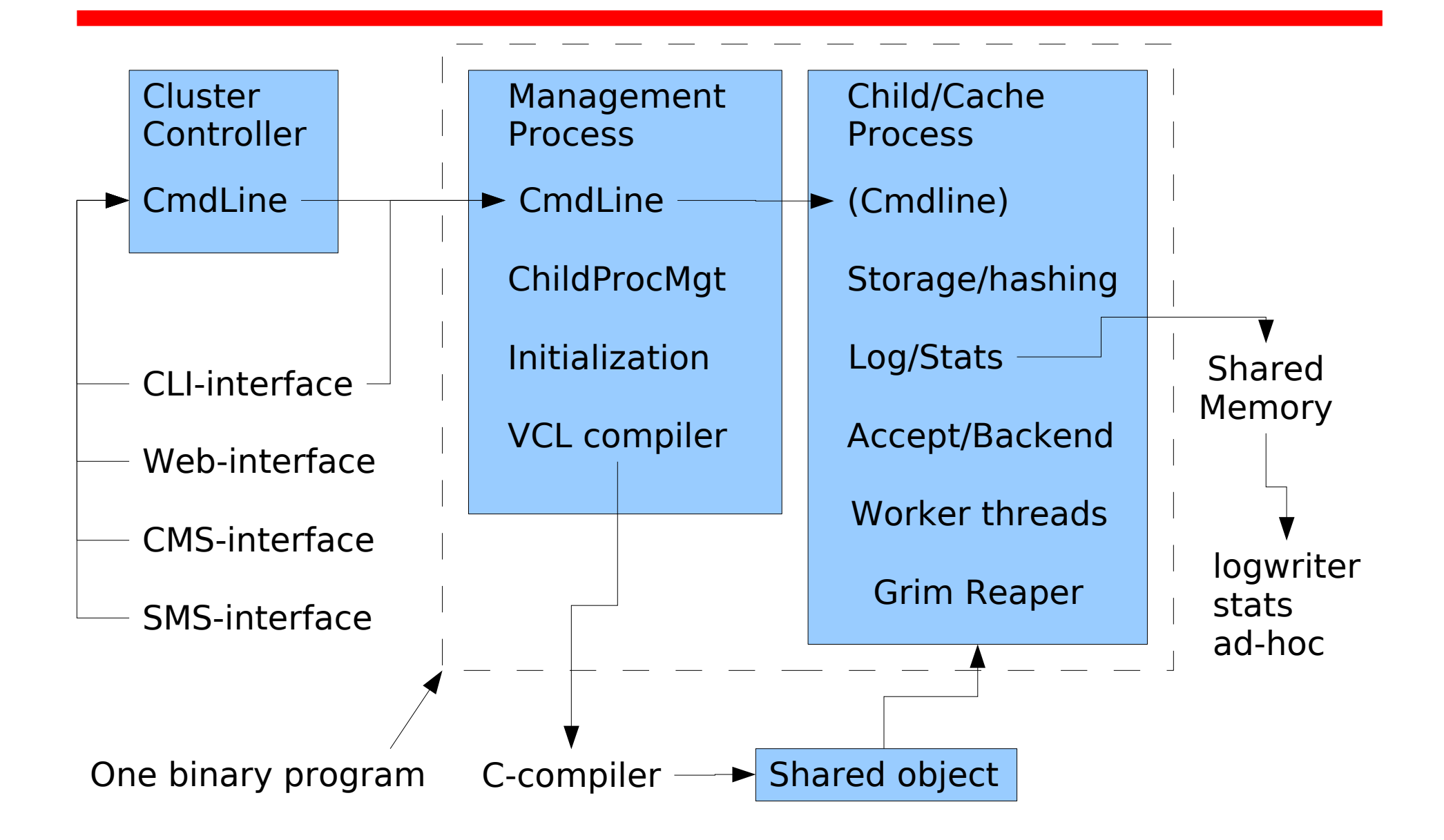

# Varnish Config Language

- Simple domain specific language
	- Compiled via C language to binary
		- Transparantly!
	- Dynamically loaded
	- Multiple configs loaded concurrently
- Instant switch from one VCL to another.
	- Can be done from VCL(!)

## VCL example

```
if (client.ip in 10.0.0.0/8) {
     pass;
}
if (req.url.host \sim "cnn.no$") {
     rewrite req.url.host "cnn.no" "vg.no"
}
if (!backend.up) {
     if (obj.exist) {
           set obj.ttl += 10m;
           deliver;
     }
     switch_config "ohhshit";
}
```
#### VCL structure

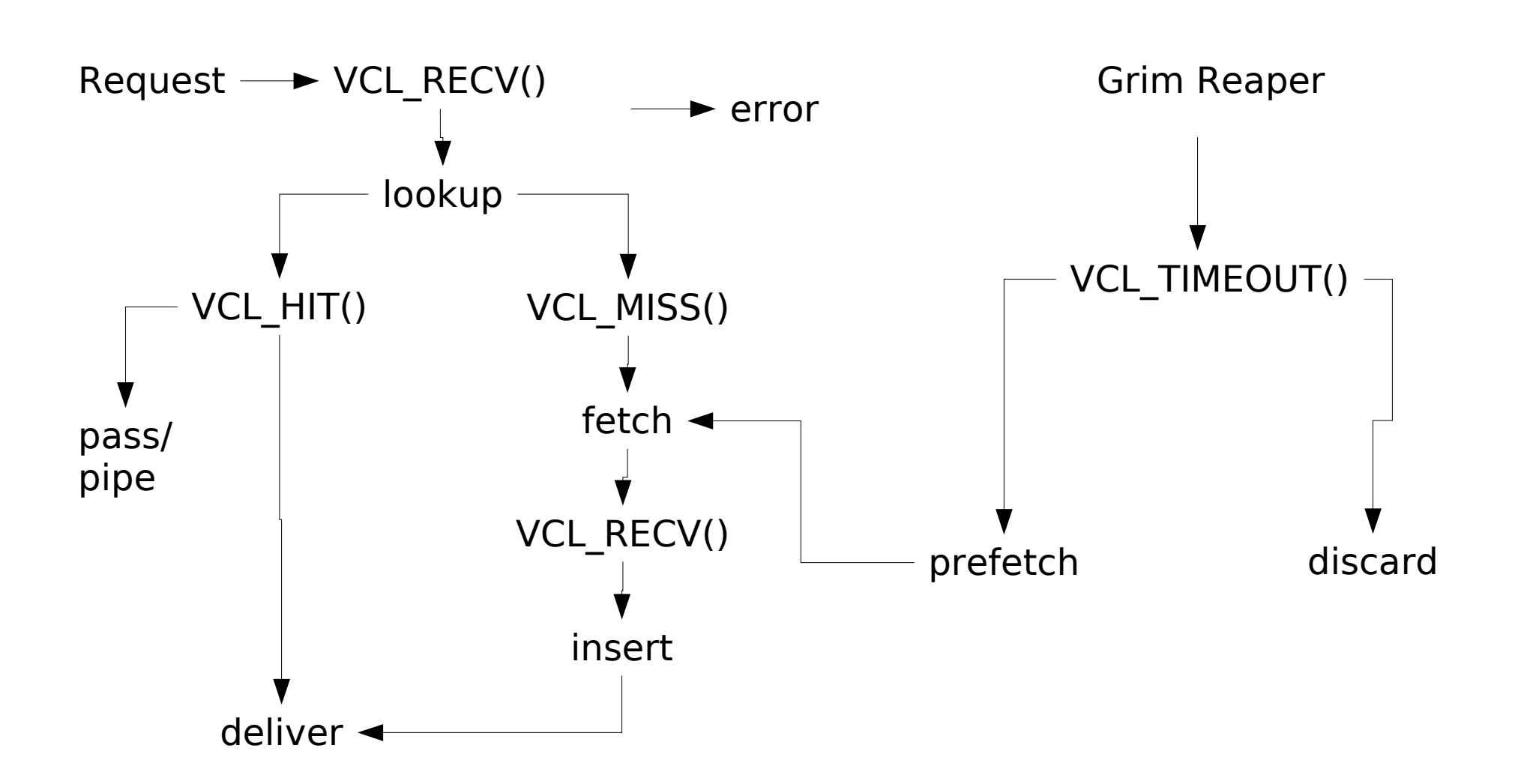

## Storage

- Storage methods are plugable
	- Malloc
		- Simple malloc(3)/free(3)
	- File
		- Mmap(2)'s one file
	- Tar
		- Loads tar(1) file with static objects

# storage file

- Uses a single file
- Most recently accessed/First fit allocation
- Mmap(2)'ed into process
- Use sendfile(2) if available
- Avoids filesystem namespace-lookup
- Not Persistent
	- Avoids integrity check.

# Logging

- Logging to shared memory
	- No slowdown for real workload
- Daemons tailing shm generate "real" output:
	- Apache format
	- Custom format
	- Realtime views

#### **Statistics**

- Stored in shared memory
- Programs can monitor & present data

#### Status

- All the "technical" code is written
	- Live 'smoke test' today with [www.vg.no](http://www.vg.no/)
- "Political" code needs to be filled in – Mostly VCL runtime parts.
- Profiling and performance tuning

#### Performance

- Lab test:
	- Dual Opteron Dual Core, 4G, 1 disk
	- FreeBSD 6-Stable (KSE threads)
	- 100.000 Objects @ 8K
	- 4 pipelined clients picking random objects
	- 97% hitrate (due to object expiry)
	- 200+ Mbit/s, 3000 req/sec.
	- $-$  CPU load  $\sim$ 2.0

#### Performance

- Live test:
	- Dual Opteron 2.4 GHz, 4GB RAM
	- FreeBSD 6-Stable, accept filters
	- [www.vg.no](http://www.vg.no/) Traffic, 3000-4000 objects
	- 95-97 % object hit rate
	- 1300-1400 req/sec
	- 100 Mbit/s (Filled the pipe)

#### Performance

- Live test:
	- Dual Opteron 2.4 GHz, 4GB RAM
	- FreeBSD 6-Stable, accept filters
	- [www.vg.no](http://www.vg.no/) Traffic, 3000-4000 objects
	- 95-97 % object hit rate
	- 1300-1400 req/sec
	- 100 Mbit/s (Filled the pipe)
	- **87% Idle CPU**

## Varnish

- BSD license
- http://varnish.projects.linpro.no
- Sponsored by Verdens Gang
- Volunteers and testers needed  $\sim$ juli'06